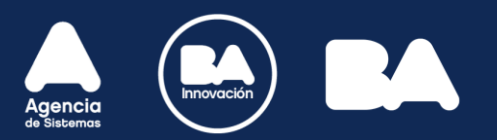

## Manual de buenas prácticas

y prevención de ciberincidentes.

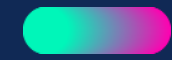

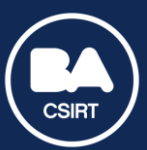

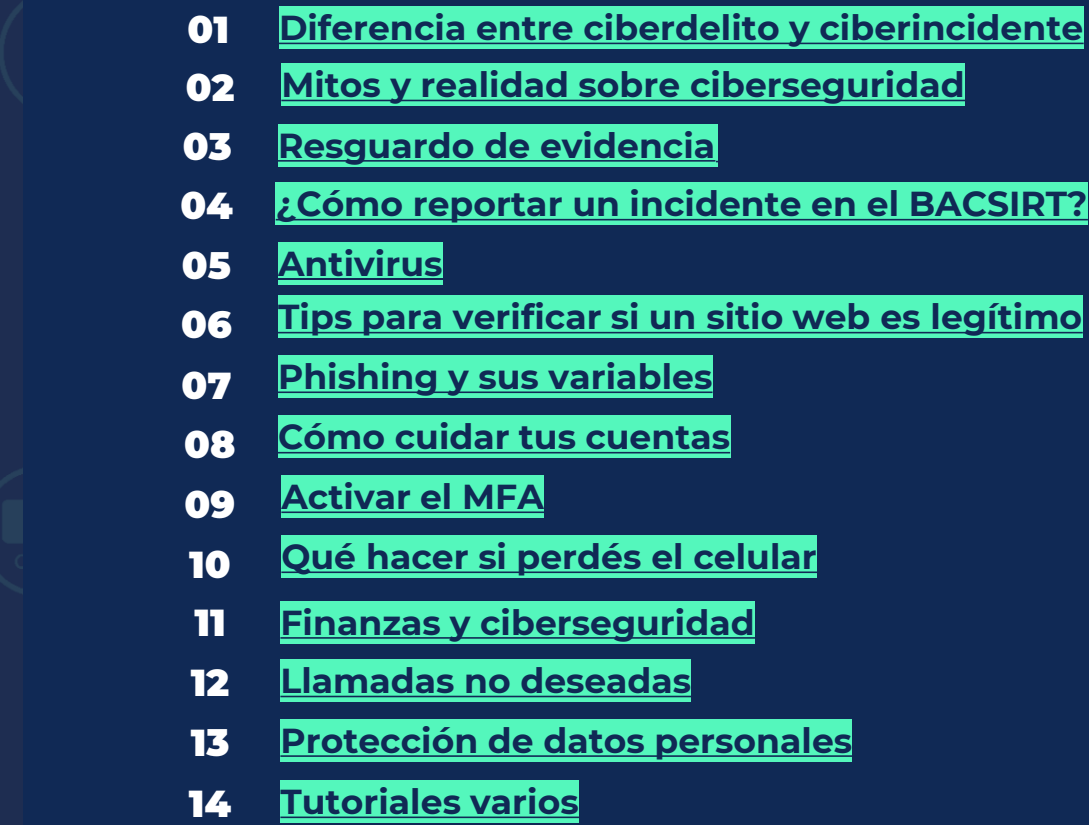

**el BACSIRT?** 

 $Índice<sub>2</sub>$ 

<span id="page-2-0"></span>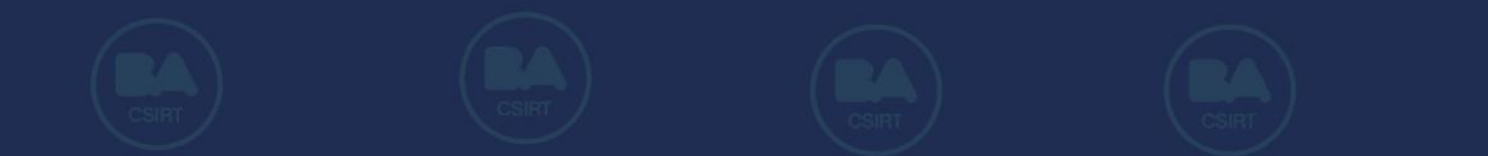

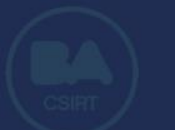

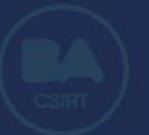

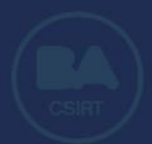

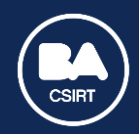

**Ciberincidente**

Suceso que **arriesga la confidencialidad, integridad y disponibilidad de información** que se encuentre alojada en dispositivos y/o sistemas informáticos.

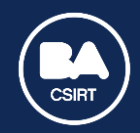

**Ciberdelito**

Acción realizada en o a través de medios digitales, que afecte datos y/o sistemas informáticos (y, consecuentemente, a sus titulares) y que **esté contemplada en el Código Penal Argentino**.

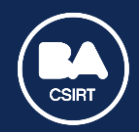

**Diferencia**

#### **Todos los delitos informáticos son incidentes, pero no todos los incidentes son delitos\*.**

[\\*Podés consultar el listado completo de delitos informáticos en el](https://www.argentina.gob.ar/justicia/derechofacil/leysimple/delitos-informaticos) sitio oficial del Ministerio de Justicia y Derechos Humanos de la Nación.

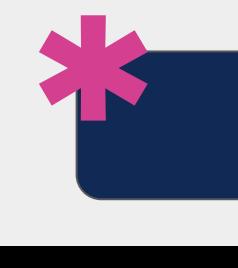

**Para más información:**  [Ciberseguridad: Incidente vs Delito](https://www.instagram.com/p/CqWDNxbufas/?hl=es&img_index=2)

<span id="page-6-0"></span>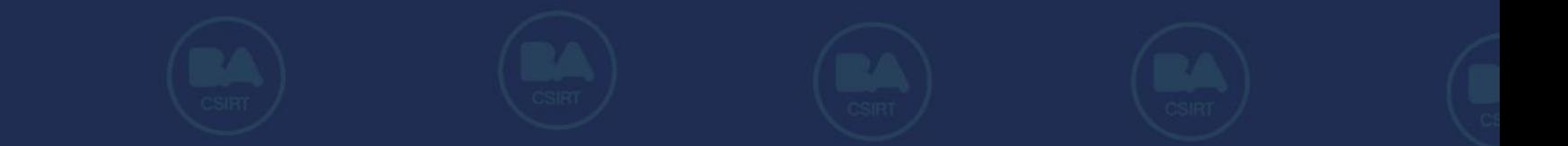

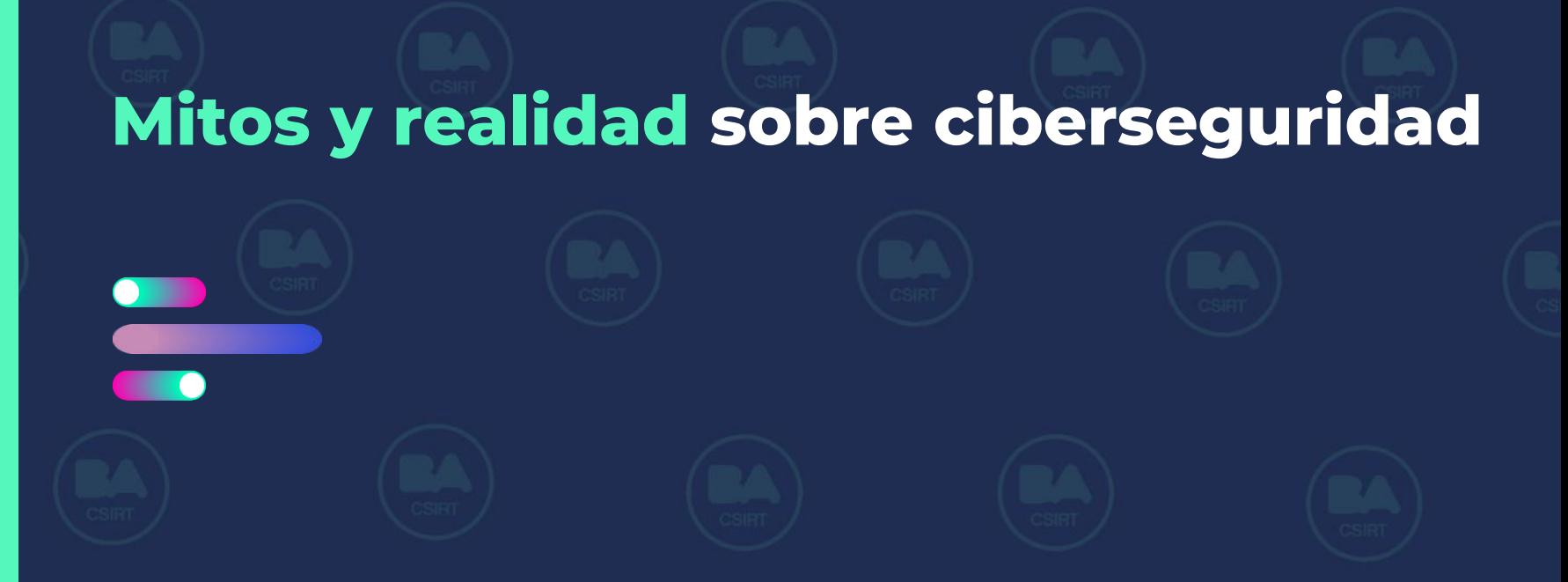

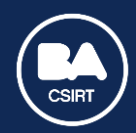

#### Mitos y realidad sobre ciberseguridad

**Derribando mitos**

**Desmitificar los mitos que existen en ciberseguridad es importante para comprender sus desafíos**. Por eso hoy les mostramos 5 ejemplos concretos.

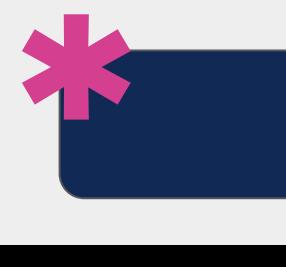

**Para más información:**  [Mitos y realidades](https://www.instagram.com/p/CzWxewLOKbj/?img_index=10)

<span id="page-8-0"></span>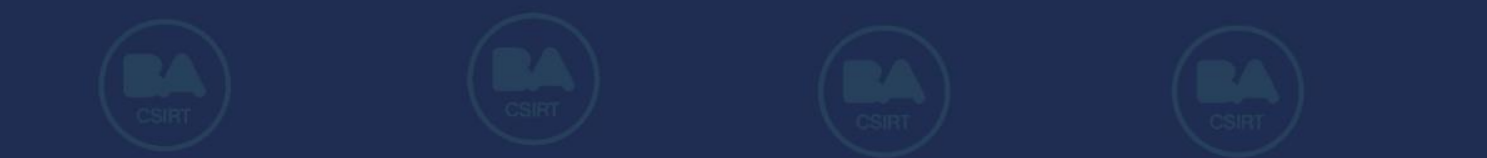

## Resguardo de evidencia

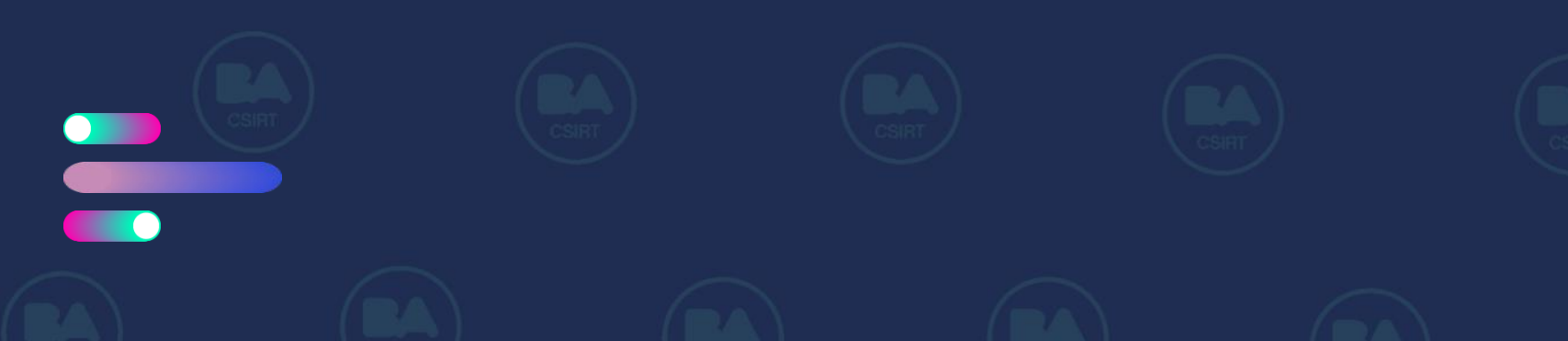

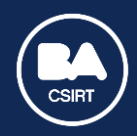

#### Resguardo de evidencia

**¿Cómo debo resguardar la evidencia?**

#### **No borres ni modifiques la evidencia que poseas en los dispositivos relacionados al incidente.** La integridad de los procesos es vital en los procesos judiciales.

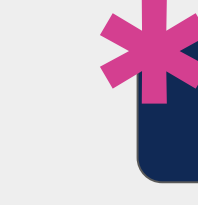

#### **Para más información:**

[¿Cómo resguardar la evidencia?](https://buenosaires.gob.ar/jefaturadegabinete/centro-de-ciberseguridad/como-resguardar-la-evidencia), [Resguardo de evidencia,](https://www.instagram.com/p/CiS_64nO7zz/?img_index=5) ¿Cómo **\*** [resguardar correctamente la evidencia digital? Parte 1](https://www.instagram.com/p/C0Cgo-DpvIf/?hl=es) y [Parte 2](https://www.instagram.com/p/C1ceJhRLO1s/?hl=es)

<span id="page-10-0"></span>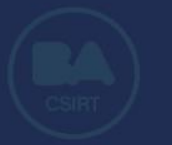

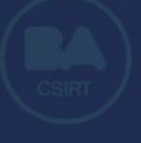

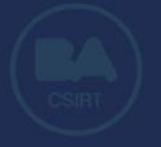

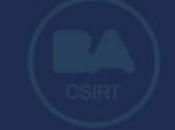

## ¿Cómo reportar un incidente en el BACSIRT?

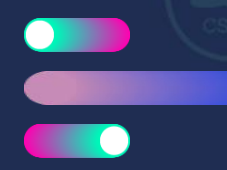

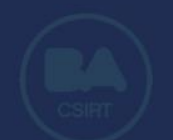

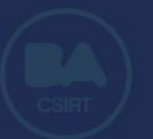

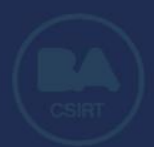

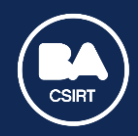

#### ¿Cómo reportar un incidente en el BACSIRT?

**Paso a paso e información que no puede faltar**

Correo electrónico: ciberseguridad@ba-cisrt.gob.ar

Teléfono: +54 (011) 4323 – 9362.

Redes sociales: [FACEBOOK](https://www.facebook.com/bacsirt) - [TWITTER](https://twitter.com/BACSIRT) - [INSTAGRAM](https://www.instagram.com/bacsirt/) - [LINKEDIN](https://ar.linkedin.com/company/ba-csirt) - [TIKTOK](https://www.tiktok.com/@bacsirt) - [YOUTUBE](https://www.youtube.com/c/BACSIRTCentrodeCiberseguridaddeCABA)

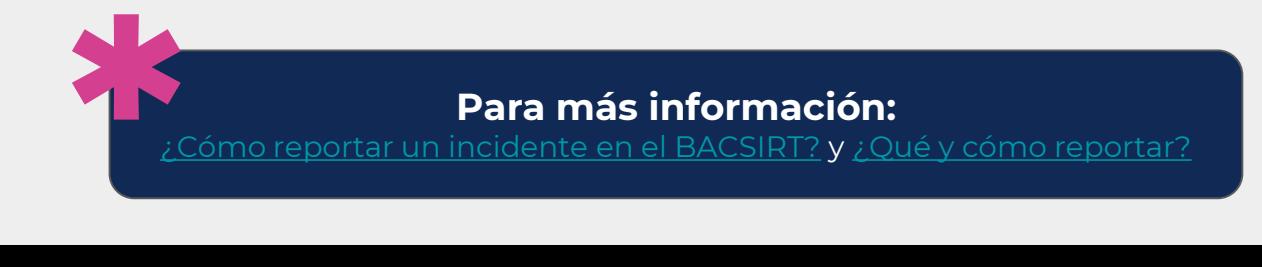

<span id="page-12-0"></span>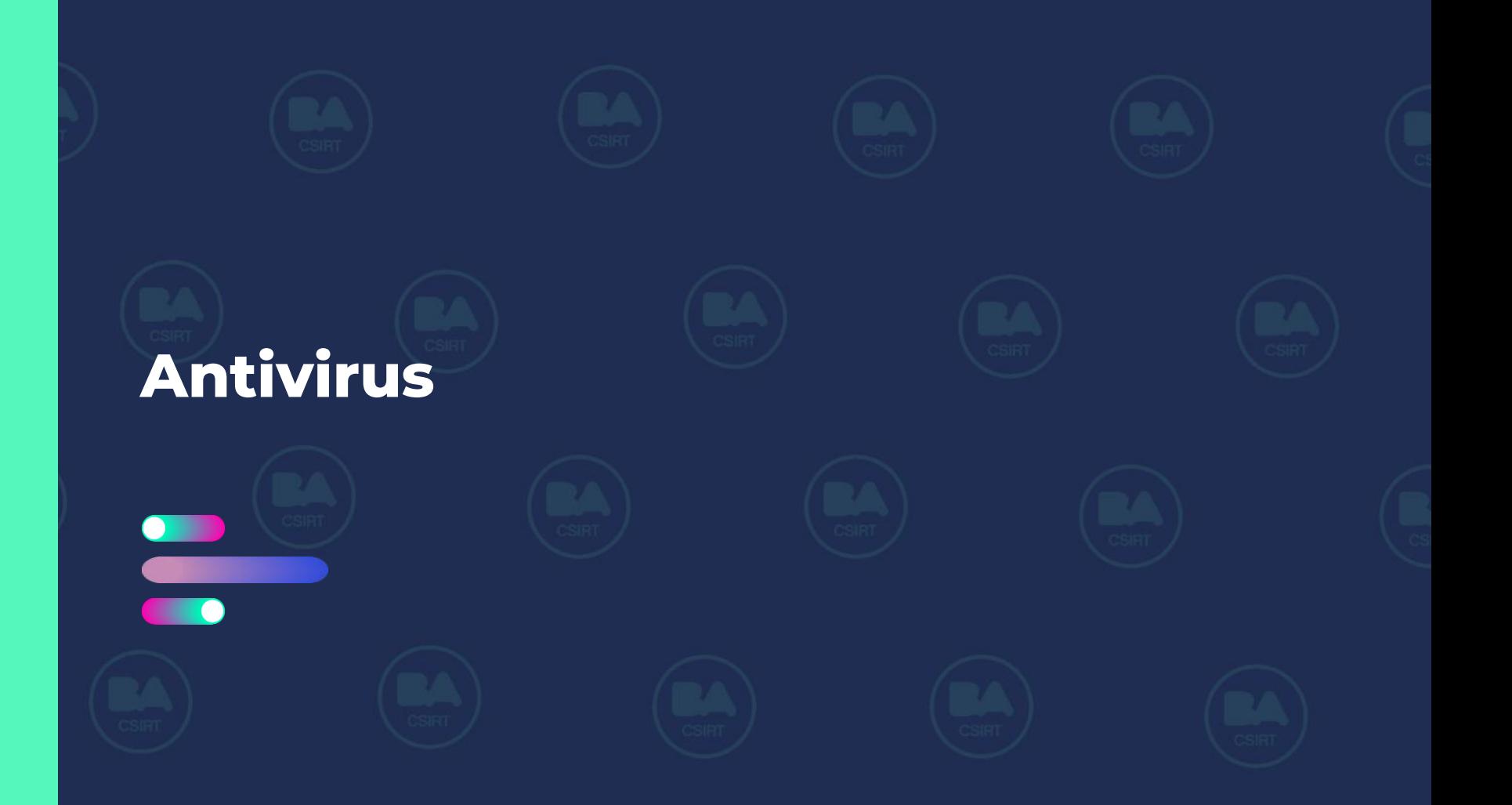

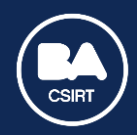

#### Resguardo de evidencia

**¿Me descargo un antivirus?**

#### **La respuesta es ¡SÍ!.** Siempre debemos contar con una solución de protección para todos nuestros dispositivos.

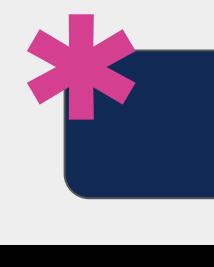

**Para más información:**  [¿Me descargo un antivirus?](https://www.instagram.com/p/Ch5ULqDuaTT/?hl=es)

<span id="page-14-0"></span>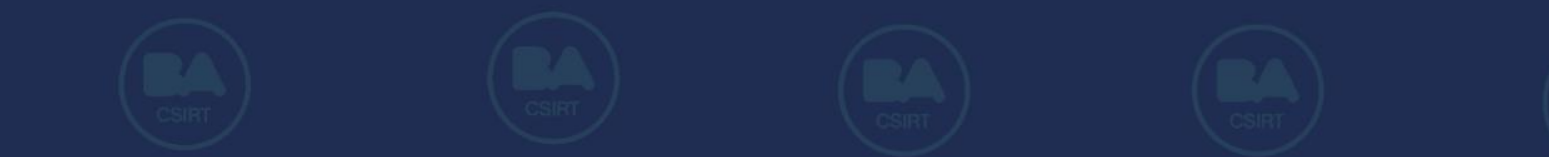

## Tips para verificar si un sitio web es legítimo

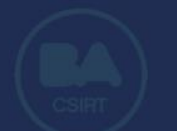

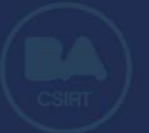

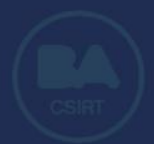

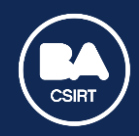

#### Tips para verificar si un sitio web es legítimo

**¿Cómo puedo verificarlo?**

Una forma de evitar fraudes al navegar por Internet, es **prestando atención y asegurándonos de estar en el sitio legítimo** de la empresa o entidad en cuestión.

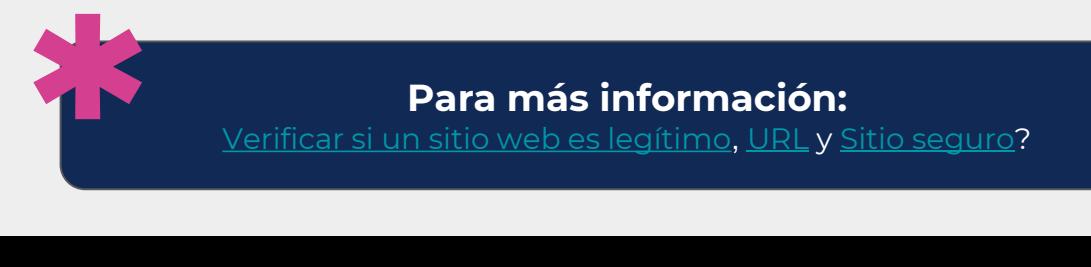

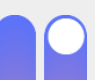

<span id="page-16-0"></span>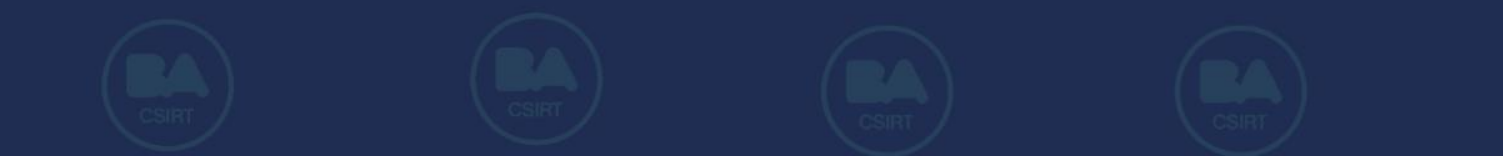

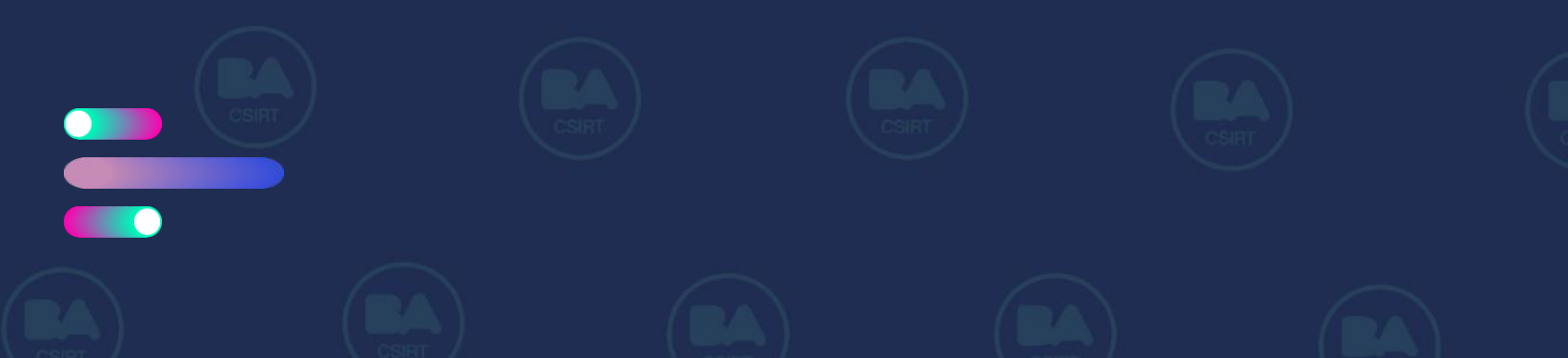

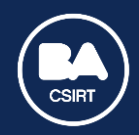

**PHISHING: ¿Qué es y cómo prevenirlo?**

Técnica de ingeniería social donde la persona **atacante se hace pasar por una entidad conocida o persona de confianza para robar información** confidencial.

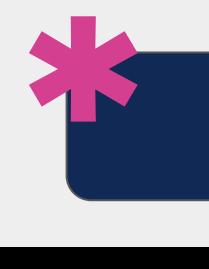

**Para más información:**  [Phishing](https://www.instagram.com/p/Cx8s7cEvpB5/?img_index=1) y [Mails a la pesca](https://www.instagram.com/p/CxoDDlyrdP0/?img_index=1)

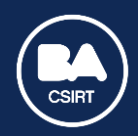

**VISHING: ¿Qué es y cómo prevenirlo?**

#### Es un engaño realizado a través de "ingeniería social", y **llevado adelante por medio de una comunicación telefónica**.

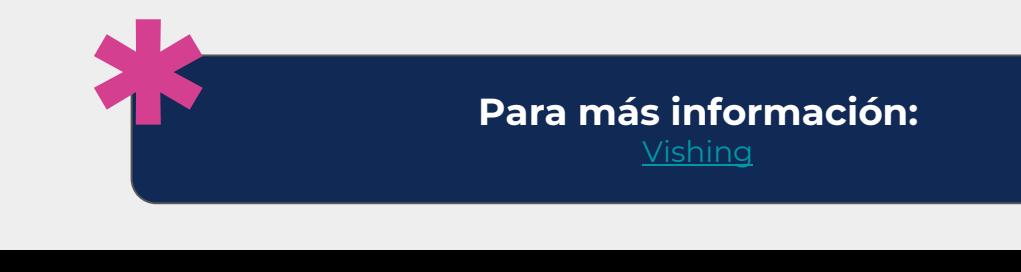

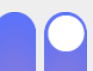

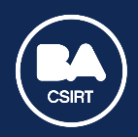

#### **¿Cómo verificar la legitimidad de un correo electrónico?**

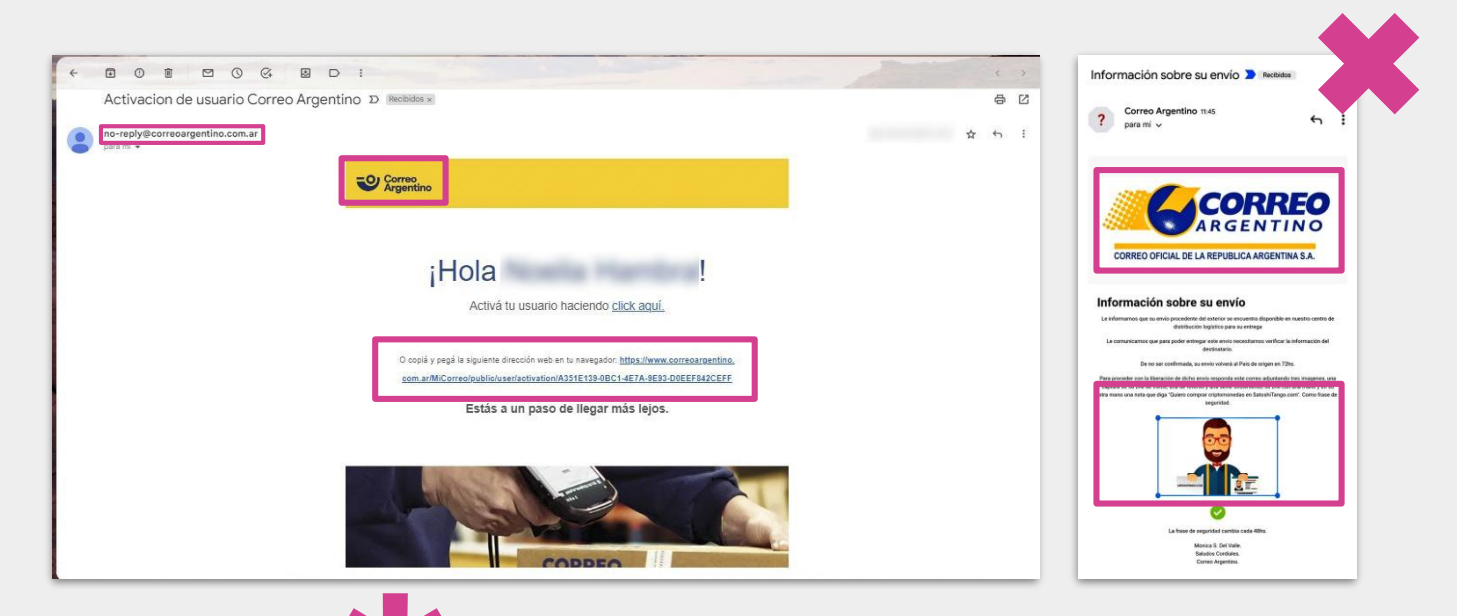

Siempre debemos ver que la dirección de correo electrónico, los elementos visuales, el tono comunicativo, y el mensaje **sean coherentes \* con el remitente**.

<span id="page-20-0"></span>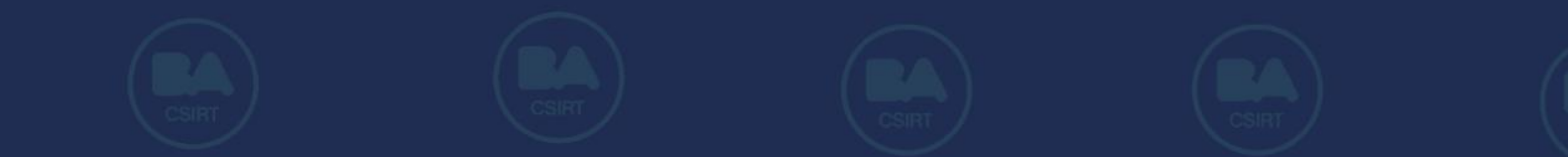

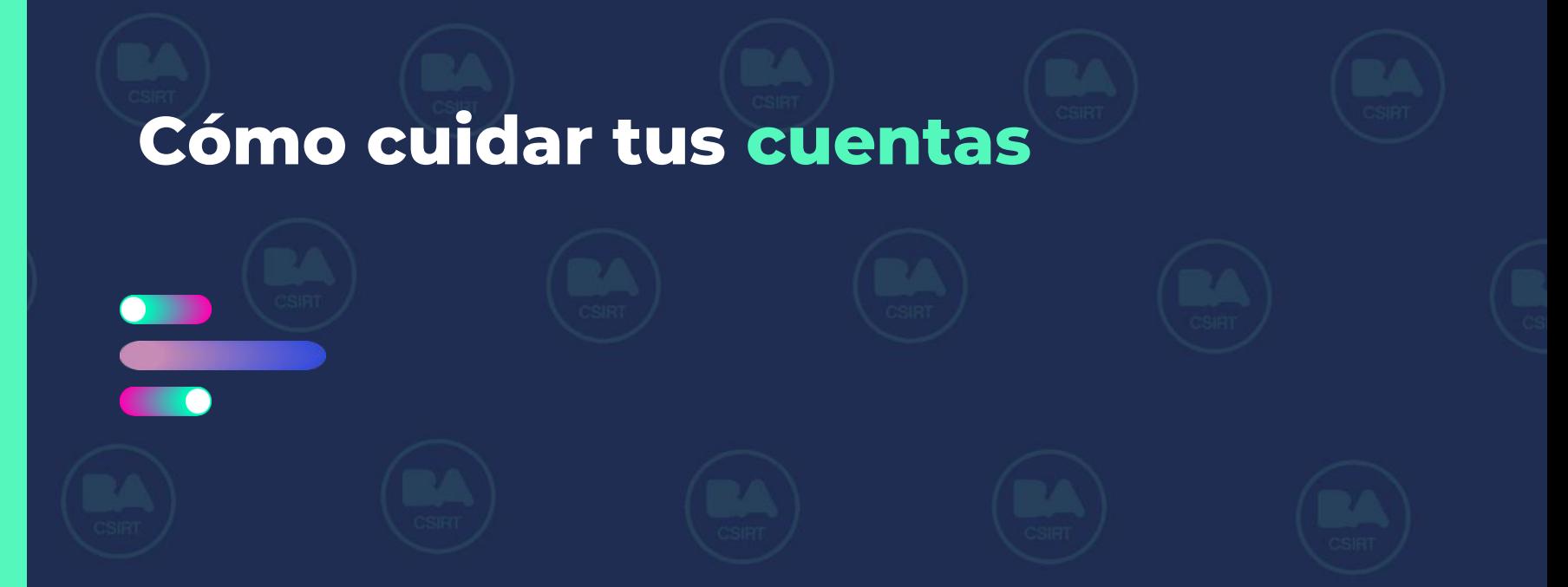

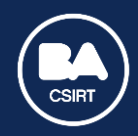

**Protegé tus cuentas en dispositivos digitales**

En nuestros dispositivos móviles, ya sea Android o iOS, guardamos nuestras cuentas: correos electrónicos, redes sociales, bancos y más. **Proteger esta información es vital para resguardar tus datos personales y financieros.**

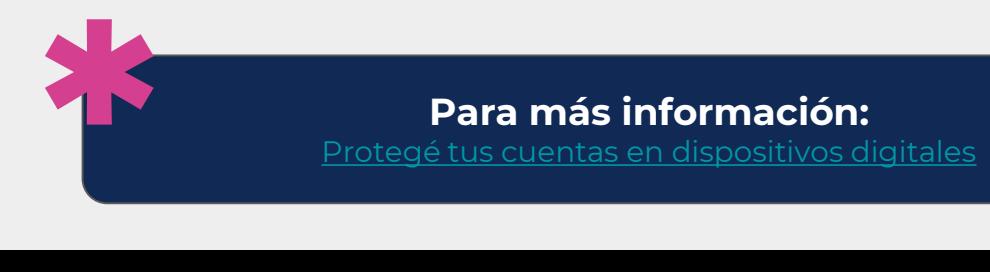

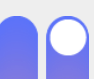

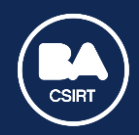

**Contraseñas**

Siempre sugerimos generar y resguardar nuestras claves de forma consciente y responsable. **Tengamos en cuenta que la contraseña es nuestro primer escudo para proteger nuestra información** y nuestra identidad digital.

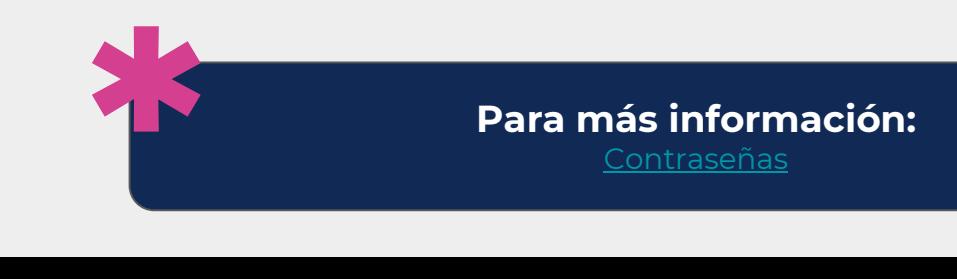

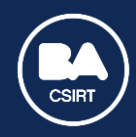

**Reforzá la seguridad de tu cuenta de WhatsApp**

- Evitá compartir el código de activación de 6 dígitos que te llega por SMS.
- Agregale un pin personal a tu cuenta para aumentar la seguridad: Ingresá a Ajustes – Configuración – Cuenta – Verificación en dos pasos – Activar.
- Tu foto de perfil solo la deben poder ver tus contactos. Clikeá Ajustes/Config – Cuenta – Privacidad – Foto de perfil – Mis contactos.
- Si un familiar o amigo te hace un pedido inusual o extraño por WhatsApp, llamalo para verificar su identidad.

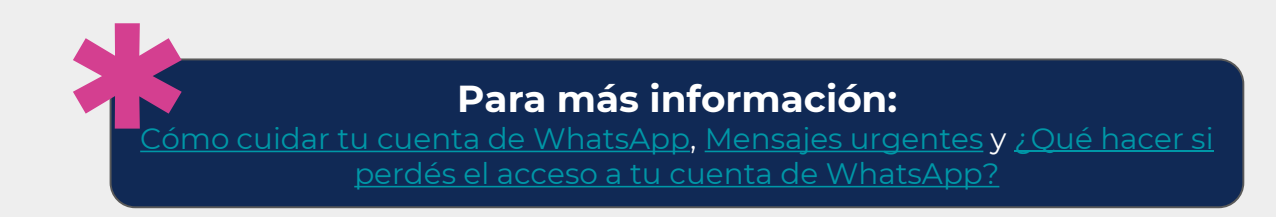

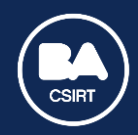

**Reforzá la seguridad de tu Buzón de voz**

El servicio de llamadas tradicionales cada vez se usa menos, sin embargo **los buzones de voz son puntos de alta vulnerabilidad** si no están bien configurados.

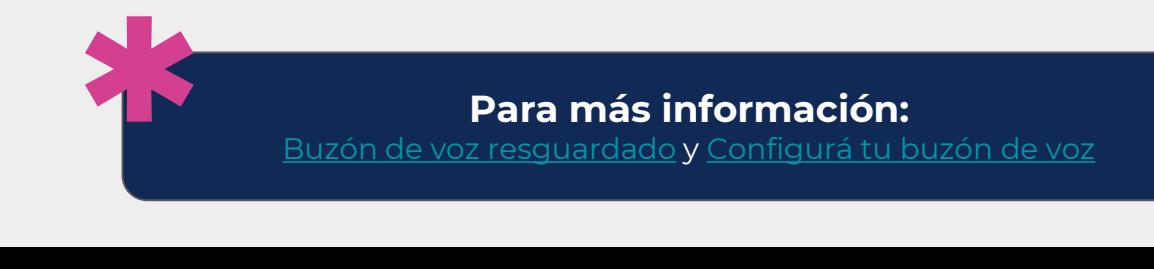

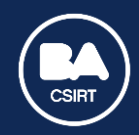

**Reforzá la seguridad de tu cuenta de Telegram**

Telegram, con el tiempo, se ha vuelto cada vez más utilizada por los usuarios. **Siempre debemos revisar las opciones de "privacidad y seguridad"**para proteger nuestra cuenta y privacidad.

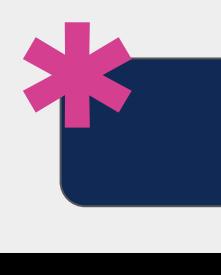

**Para más información:**  [Cuidá tu cuenta de Telegram](https://www.instagram.com/p/CqdlxOtLWw-/)

<span id="page-26-0"></span>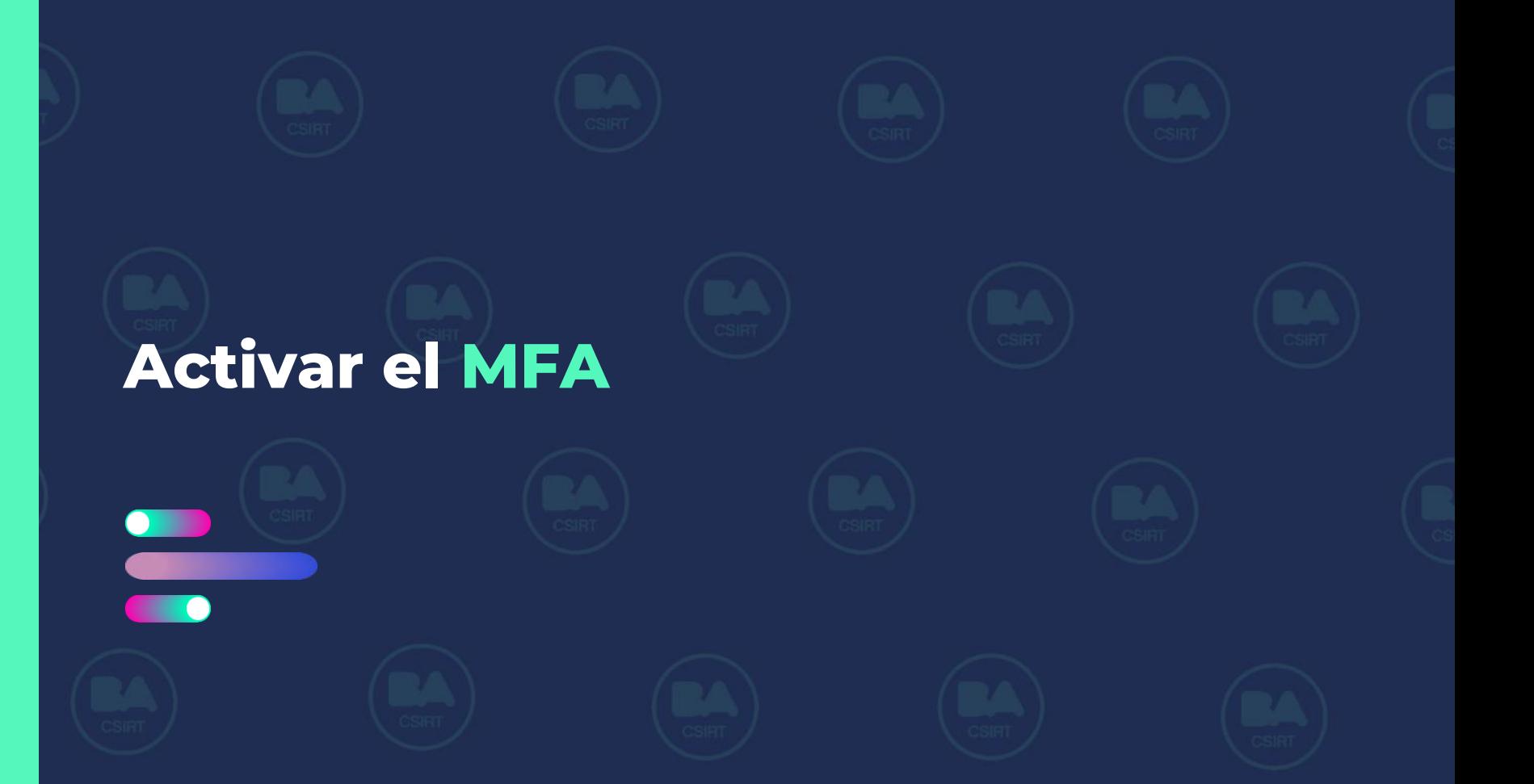

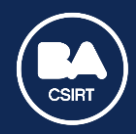

#### Activar el MFA

**Multiple Factor de Autenticación**

El Doble Factor de Autenticación o Múltiple Factor de Autenticación, es una **técnica que tiene como finalidad sumarle seguridad a tu perfil**, más allá del nombre de usuario y la contraseña.

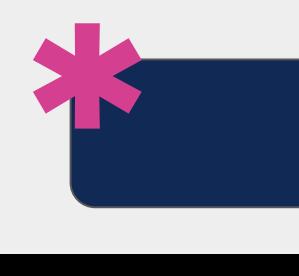

**Para más información:**  MFA - [Android](https://www.instagram.com/reel/ChvBf_QOVaE/) y [MFA](https://www.instagram.com/p/CR67Ixzl7it/?hl=es)

<span id="page-28-0"></span>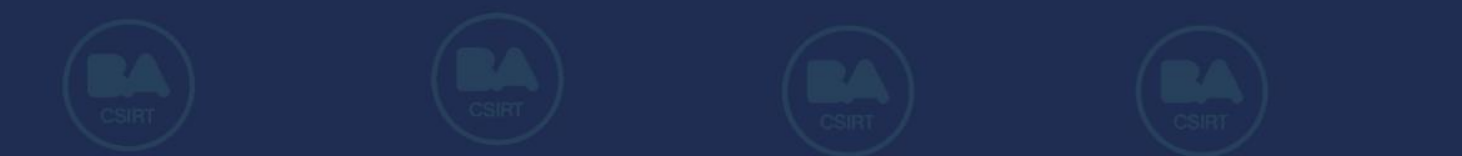

# Qué hacer si perdés el celular

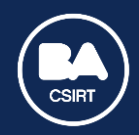

#### Qué hacer si perdés el celular

**Extravié mi dispositivo móvil ¿Qué hago?**

Te brindamos algunos consejos que pueden ayudarte si te robaron y/o perdiste tu dispositivo móvil. **Pero recordá que lo más importante es prevenir.**

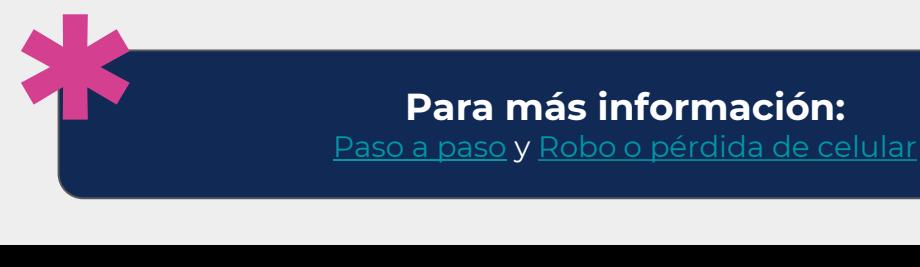

<span id="page-30-0"></span>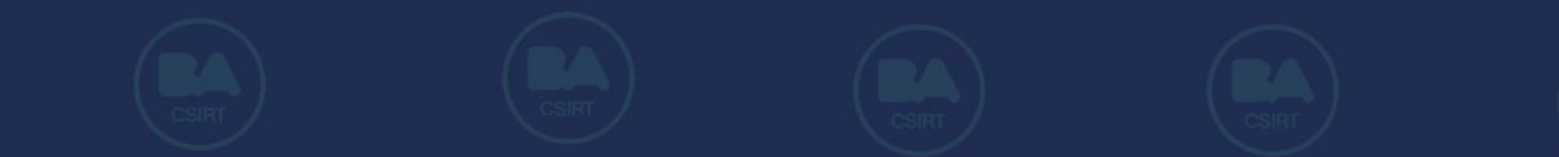

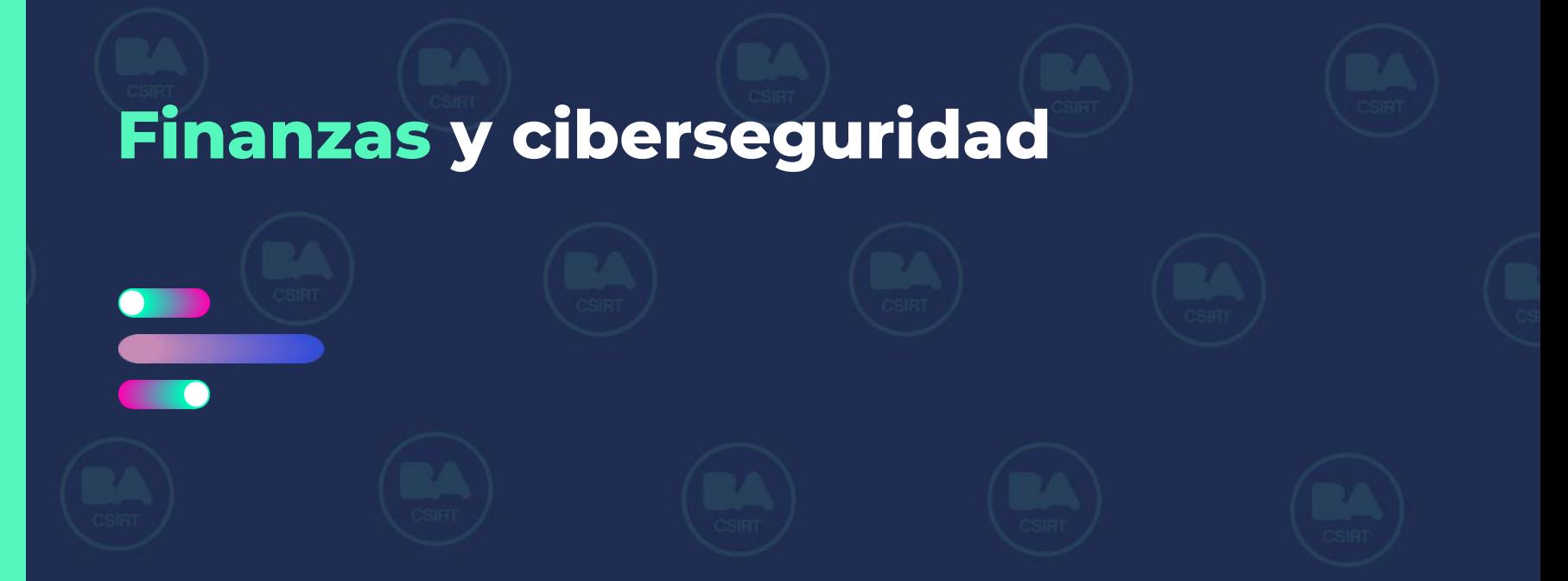

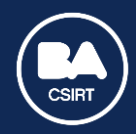

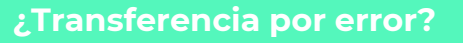

Tipo de estafa en la que: Comprador online "paga" con un cero de más para luego **exigir al vendedor que le devuelva ese dinero que en realidad nunca se acreditó**.

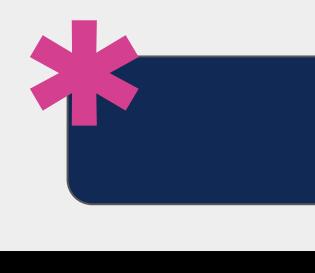

**Para más información:**  [Transferencia por error](https://www.instagram.com/p/ClRmB9KuiXX/?img_index=1)

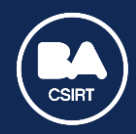

**Ciberseguridad en billeteras virtuales**

Los /as ciberdelincuentes utilizan técnicas de ingeniería social y/o softwares maliciosos, para intentar vulnerar estas billeteras. **Pero esto puede prevenirse.**

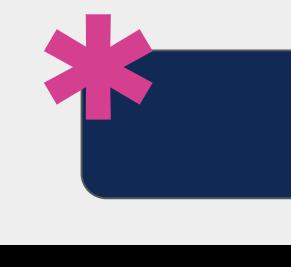

**Para más información:**  [Ciberseguridad en billeteras virtuales](https://www.instagram.com/p/CvabWNmNae1/?img_index=1)

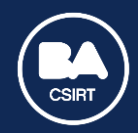

**Alerta jubilados: descubriendo el fraude financiero**

Recientemente, surgió una **nueva modalidad de estafa mediante débitos no autorizados en cuentas bancarias y/o financieras**, que se realizan de modo sistémico y masivo.

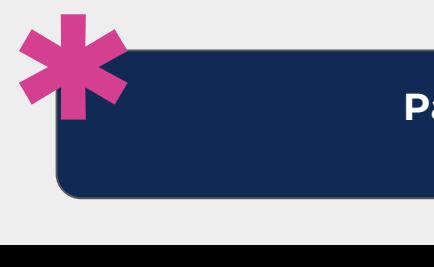

**Para más información:**  [Alerta jubilados](https://www.instagram.com/p/CxGkuynPa3q/?img_index=1)

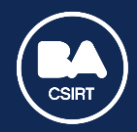

**Skimming**

#### Los **ciberdelincuentes consiguen los datos de tarjetas de crédito y débito de otras personas**, ya sea mediante el copiado de sus bandas magnéticas, a través de un dispositivo denominado "skimmer".

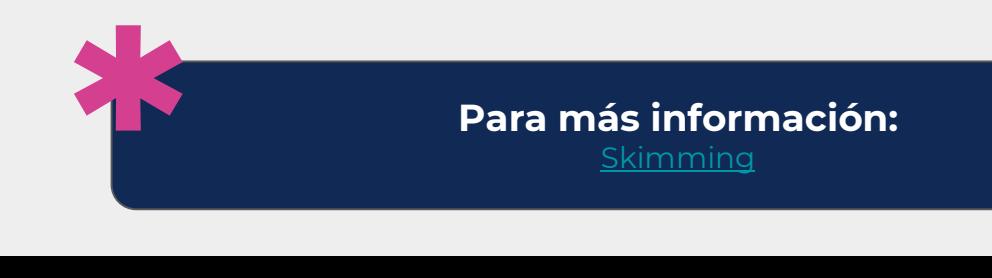

<span id="page-35-0"></span>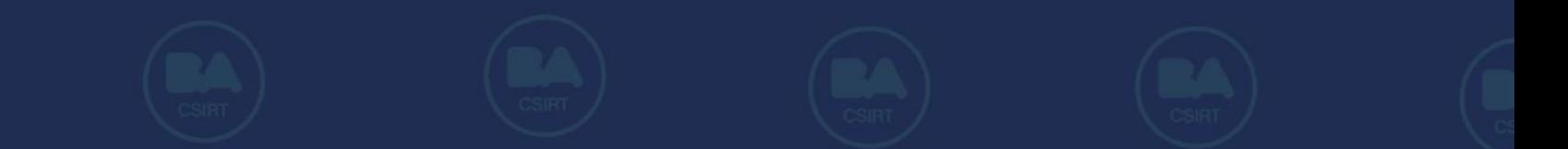

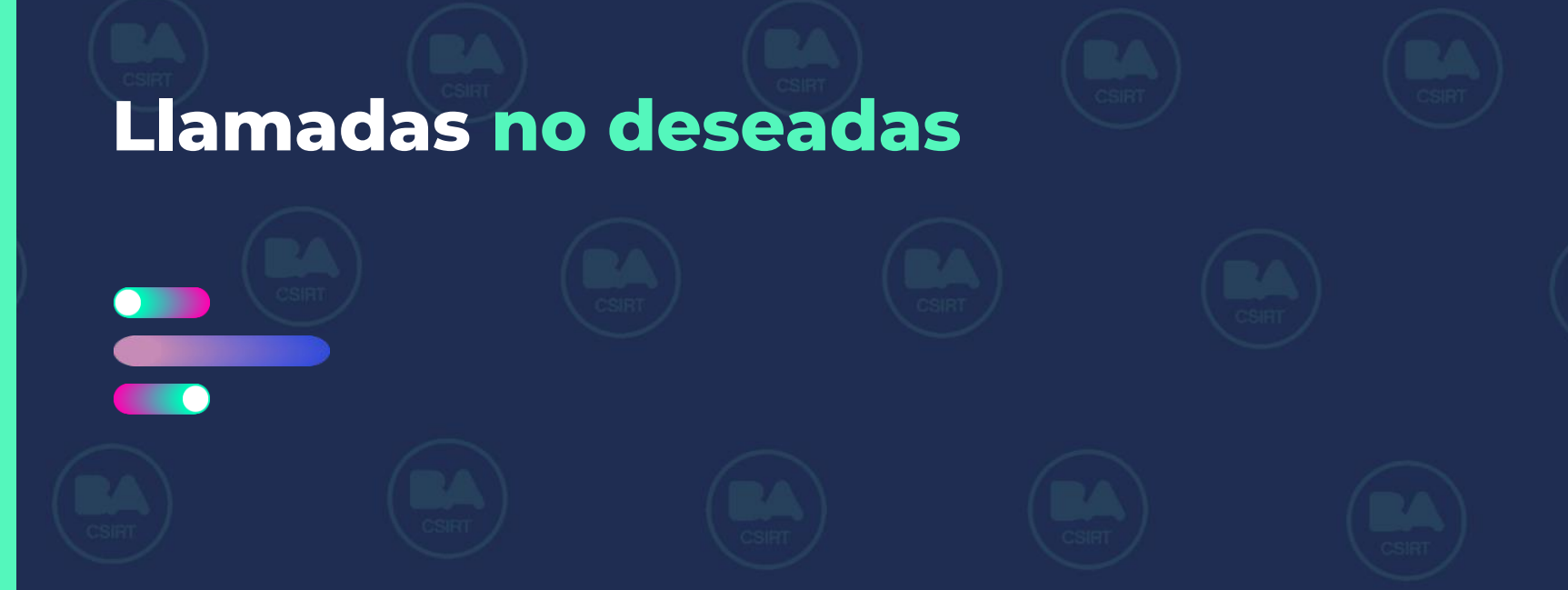

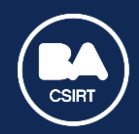

#### Llamadas no deseadas

**Registro NO LLAME**

¿Sabías que hay una forma de **registrar nuestro número para ya no recibir llamadas no deseadas**? Ingresá en [Registro NO llame](https://nollame.aaip.gob.ar/)

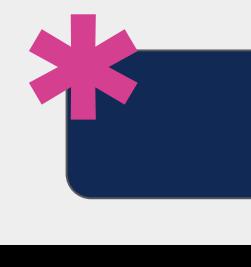

**Para más información:**  [Registro NO LLAME](https://www.instagram.com/p/CVgDfTovNpU/?hl=es&img_index=1)

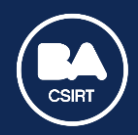

#### Llamadas no deseadas

**Bloquear llamadas entrantes desde números desconocidos**

Tanto Android como iOS les brindan a sus usuarios/as la posibilidad de **bloquear llamadas entrantes desde números desconocidos y/u ocultos**, sin necesidad de descargar ninguna aplicación.

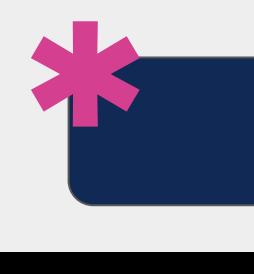

**Para más información:**  [Bloqueo de llamadas](https://www.instagram.com/p/CxyXQh3OVaD/)

<span id="page-38-0"></span>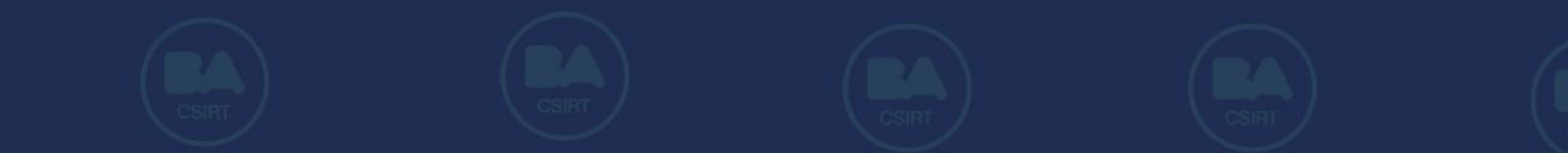

# Protección de datos personales

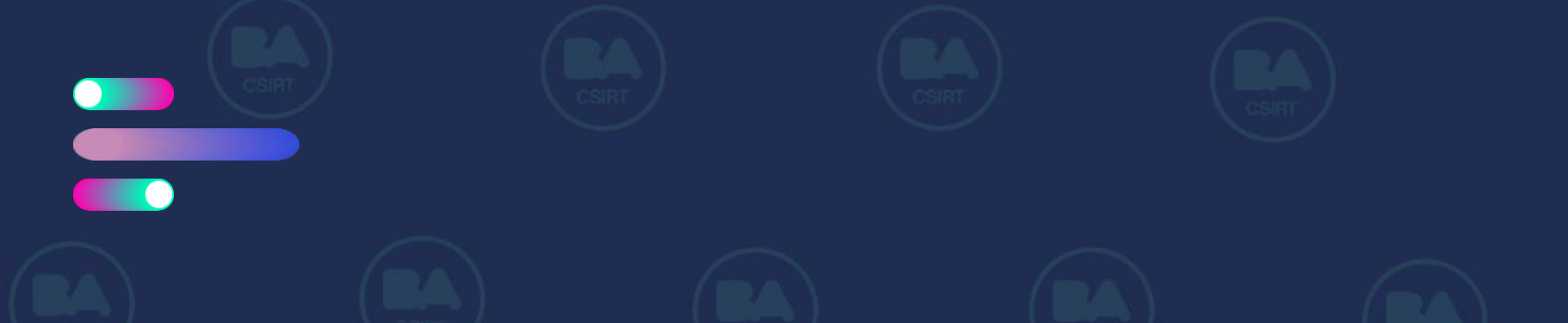

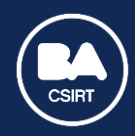

#### Protección de datos personales

**Ley de protección de datos personales**

Según la Ley 25.326 de Protección de Datos Personales, para que una base de datos personales -ya sea analógica, digital, pública o privada- sea lícita debe estar [debidamente registrada en Datos](http://www.argentina.gob.ar/aaip/datospersonales.%E2%81%A3) personales

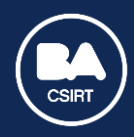

#### Protección de datos personales

**¿Quiénes tienen autorización para pedirnos foto de nuestro DNI?**

- Tu empleador.
- Prepagas.
- Aseguradoras.
- Bancos y plataformas/apps que se consideren entidades financieras.
- Los organismos policiales, las fuerzas armadas y de seguridad.

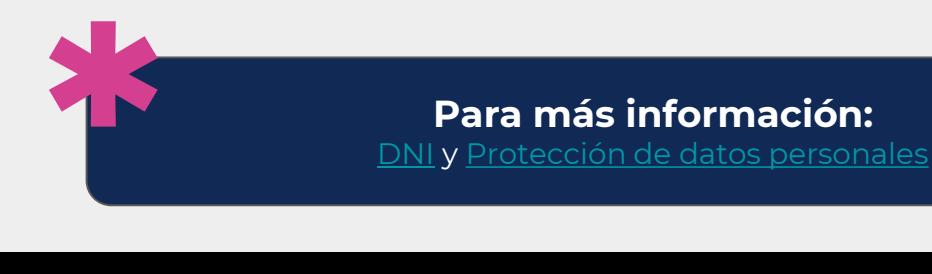

<span id="page-41-0"></span>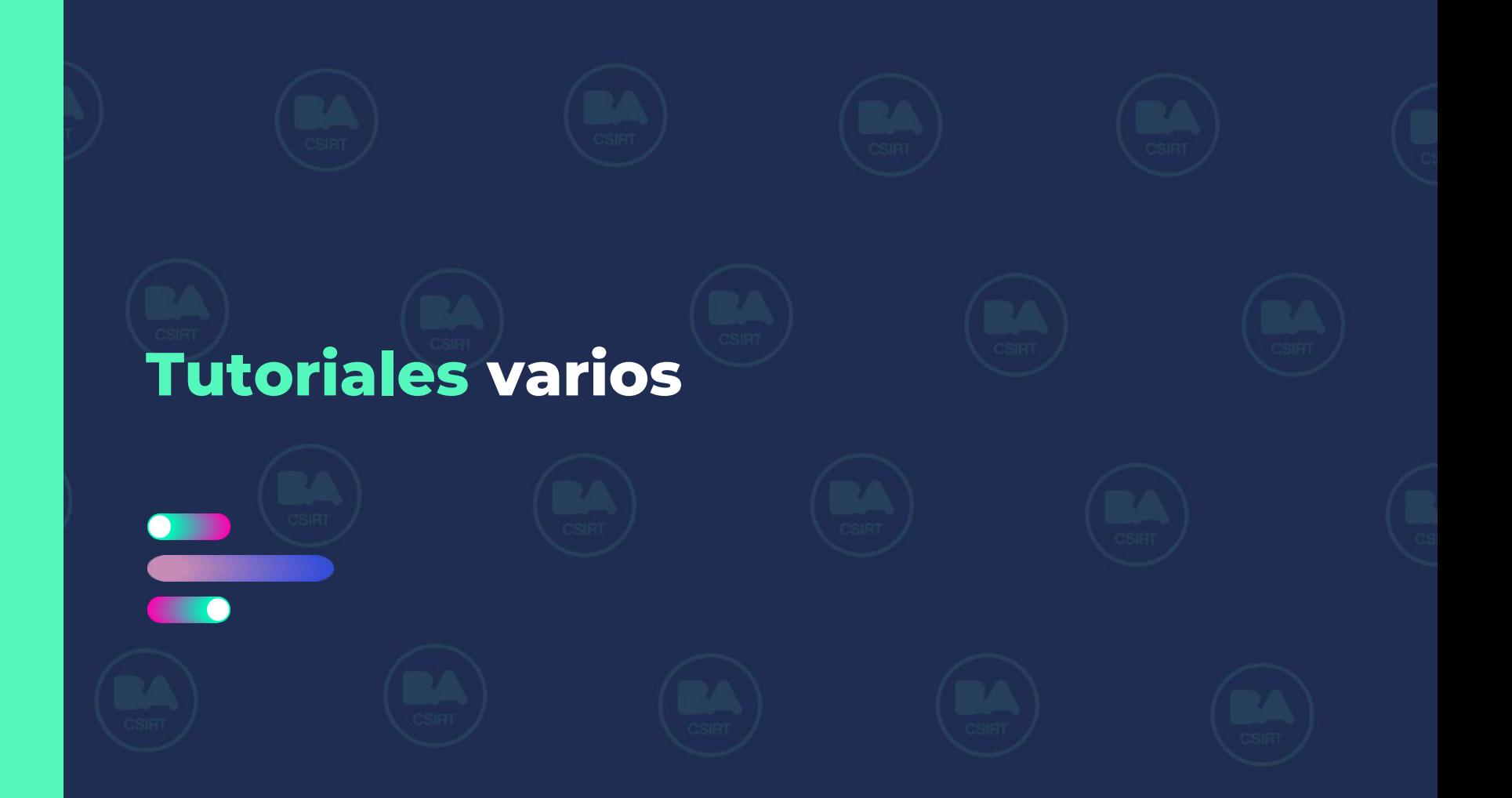

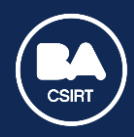

#### Tutoriales varios

**Encontrá el paso a paso de procesos, configuraciones, y más**

- [Extraer cabeceras de un correo electrónico](https://www.youtube.com/watch?v=hT-BgY14VO0&list=PLh1tGpqXB2jta28CrpiuHk4ayuQm1bMRW&index=1&t=93s)
- Google Ads y parámetros de búsqueda avanzada en Google
- [¿Cómo activar alertas de Google?](https://www.instagram.com/p/C3s-WYmPI-Y/?hl=es)
- [¿Cómo saber si fui hackeado?](https://www.youtube.com/watch?v=uH0NC__eOBI&list=PLh1tGpqXB2jta28CrpiuHk4ayuQm1bMRW&index=3)
- [Atajos de teclado para Windows 10](https://www.youtube.com/watch?v=yveKGIofGgY&list=PLh1tGpqXB2jta28CrpiuHk4ayuQm1bMRW&index=4&t=68s)
- [Owasp TOP 10](https://www.youtube.com/watch?v=v1JN34cmeYE&list=PLh1tGpqXB2jta28CrpiuHk4ayuQm1bMRW&index=5&t=12s)
- [Introducción a Windows Defender](https://www.youtube.com/watch?v=dNPWPu6kNJU&list=PLh1tGpqXB2jta28CrpiuHk4ayuQm1bMRW&index=6&t=2s)
- [Comandos de CMD -](https://www.youtube.com/watch?v=pwxBLQ27VHc&list=PLh1tGpqXB2jta28CrpiuHk4ayuQm1bMRW&index=7) Windows 10

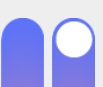

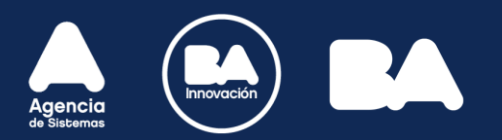

#### ¡MUCHAS GRACIAS!

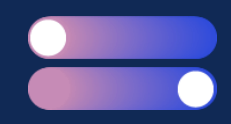

CENTRO DE CIBERSEGURIDAD DEL GOBIERNO DE LA CIUDAD DE BUENOS AIRES

CENTRO DE CIBERSEGURIDAD DEL GOBIERNO DE LA CIUDAD DE BUENOS AIRES

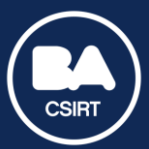